Active@ UNDELETE Freeware Edition (formerly Active@ UNDELETE Lite) Crack License Keygen Free

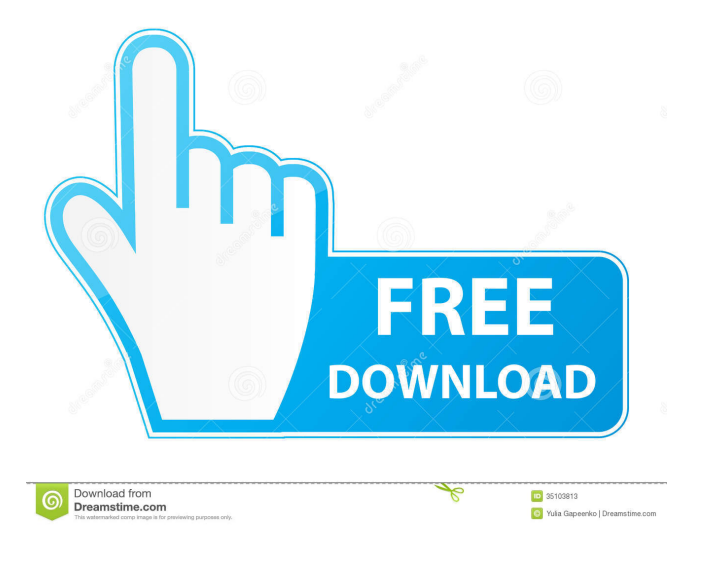

**Active@ UNDELETE Freeware Edition (formerly Active@ UNDELETE Lite)**

Active@ UNDELETE Freeware Edition is an easy to use software that helps you find and restore files that were erased from any connected drive. The program provides some details concerning the discovered files, including size, status, dates or creation and access, attributes and more. In Active@ UNDELETE Freeware Edition you can group files according to their extension, associated application or date, in order to make items more easy to find. Active@ UNDELETE Freeware Edition (formerly Active@ UNDELETE Lite) Free

Download Link: Active@ UNDELETE Freeware Edition (formerly Active@ UNDELETE Lite) Download Status: 100%[Complete] Active@ UNDELETE Freeware Edition (formerly Active@ UNDELETE Lite) Mac OSX Notes: Version 1.0 is a trial version of Active@ UNDELETE Freeware Edition (formerly Active@ UNDELETE Lite). After the trial period, the program remains licensed. Active@ UNDELETE Freeware Edition (formerly Active@ UNDELETE Lite) Screenshots:

## **Active@ UNDELETE Freeware Edition (formerly Active@ UNDELETE Lite) Crack [Updated-2022]**

Keyboard Macro Recorder. You can use macros to automate a large number of operations. Automating repetitive tasks is a great time-saver, and using Keyboard Macro Recorder makes this easy. Using Keymacro you can record and play macros for standard shortcuts, multimedia keys, and even key combinations of multimedia keystrokes. Logitech G29 Amazon.com Widgets Basic Keyboard Macro Recorder is a fully featured keyboard macro recorder. It records and plays any keystrokes on a keyboard. You can also create flexible keyboard macros for applications, multimedia keys, and even key combinations. You can use Basic Keyboard Macro

Recorder to create your own keyboard macros or record keyboard shortcuts for your applications. Keyboard macros let you automate a task on the computer. A keyboard macro

is a recording of a keyboard shortcut or key combination. Keyboard macros allow you to automate repetitive tasks, and save you time by making your tasks easier. You can set up keyboard macros for your favorite applications or multimedia keys, then you can quickly perform those tasks any time you want. Keyboard macros can be saved and loaded into the macro list. You can use the macro list to select and play the macros you want. Keyboard macros are available for Microsoft Windows, and for Apple Mac OS X. If you are using a computer without a keyboard, or if your computer has a different keyboard than the one you use on your computer, you can still use Keyboard Macro Recorder to create keyboard macros. Multiple Key Combinations. Keyboard macros let you combine several keystrokes into a single macro. This is handy if you want to create a macro that combines several keystrokes into a single command. Keyboard macros are created by pressing modifier keys along with any key. You can create keyboard macros for all the standard combinations of modifier keys, or for combinations that you create. You can save the combinations you use most often. Keyboard macros can be saved and loaded into the macro list. Recording and playing Keystrokes. You can use Keyboard Macro Recorder to record any keystrokes on your keyboard. You can record keystrokes from multiple keyboards, or you can record all keyboard inputs to the selected application. You can store the macros you want to

use in the macro list. When you play the macro list, you can select a macro, and then press the keystrokes that create the macro. Keyboard Macro Recorder lets you record keyboard shortcuts, macros for multimedia keys, or any combination of a multimedia key 1d6a3396d6

**Active@ UNDELETE Freeware Edition (formerly Active@ UNDELETE Lite) Crack + With Full Keygen**

- Simple and intuitive interface - Group files according to their extension, associated application or date - View the created date, last accessed, size or status of each item - Get a list of all the discovered files - The name of each item contains a lot of useful information - You can filter the results by file type, size, date or application - Search on names, file extensions, size, date, attributes and more SD File Recovery for Mac is an easy-to-use and FREE data recovery software that recovers lost files from your memory card. This Mac data recovery software is able to recover all kinds of files. No matter you want to recover your accidentally deleted files, formatted and corrupted photos, videos and other important documents, SD File Recovery for Mac is always ready to help. SD File Recovery for Mac (formerly SD Card Recovery) Description: - Recover deleted or lost files - Extract photos, videos and other files from memory card - Recover files after accidentally deleting or formatting SD card - Recover files that were deleted using Mac's Time Machine - Recover files that were corrupted due to Mac's unexpected hard drive failure - Recover lost files and photos from memory card - Extract photos and videos from digital camera cards Always Free Data Recovery for Mac is an advanced software that allows you to recover lost files, lost

partition or formatted data from your Mac hard drive. This data recovery software works on Windows and Mac operating systems, and it is able to recover all kinds of lost data including formatted files, deleted files, formatted and corrupted pictures, videos, documents and more. Always Free Data Recovery for Mac (formerly iCare Data Recovery for Mac) Description: - Recover files and folders that were deleted or lost - Extract files from Apple's Time Machine backup - Recover documents and other files from external drives - Recover files from all types of storage media - Scan hard drives, SSD and other storage media - Recover files that were accidentally deleted - Extract files from memory card - Recover files that were written to formatted or corrupted partition iCloud is Apple's new cloud-based storage service that is part of their iOS and OS X operating system. This data recovery software is able to back up all your files and data to iCloud. iCloud Backup for Mac is able to scan your Mac and recover the lost or accidentally deleted files, which have been stored on your computer's hard drive and in the cloud. iCloud Backup for Mac (

**What's New In Active@ UNDELETE Freeware Edition (formerly Active@ UNDELETE Lite)?**

- Active@ UNDELETE Freeware Edition is an easy to use software that helps you find and restore files that were erased from any connected drive. - The program provides some

details concerning the discovered files, including size, status, dates or creation and access, attributes and more. - In Active@ UNDELETE Freeware Edition you can group files according to their extension, associated application or date, in order to make items more easy to find. - The program also automatically restores files you want to restore, even if you are not sure if the file was deleted. - The program comes with an intuitive and user-friendly interface, which makes the tool easy to use even for the non-technical users. - The program is simple to set up and use. All the features are available with the help of a few mouse clicks. Screenshot: - Recommended News The tax rates are: 5.5% on income up to Rs 2.5 lakh, 12% on income between Rs 2.51 lakh and Rs 5 lakh, 20% on income between Rs 5.01 lakh and Rs 10 lakh, 30% on income between Rs 10.01 lakh and Rs 50 lakh, 40% on income between Rs 50.01 lakh and Rs 1 crore, and 50% on income more than Rs 1 crore. The ministry also released the rates of Personal Income Tax (PIT) and Wealth Tax, which are levied on both the individuals as well as the trusts or companies. The income tax for the salaried class is: 1. In the case of income up to Rs 5 lakh, tax of 5.5% will be charged. 2. In the case of income between Rs 5.01 lakh and Rs 10 lakh, tax of 12% will be charged. 3. In the case of income between Rs 10.01 lakh and Rs 50 lakh, tax of 20% will be charged. 4. In the case of income between Rs 50.01 lakh and Rs 1 crore, tax of 30% will be charged. 5. In the case of

income between Rs 1 crore and Rs 2 crore, tax of 40% will be charged. 6. In the case of income between Rs 2 crore and Rs 5 crore, tax of 50% will be charged. 7. In the case of income between Rs 5 crore and Rs 10 crore, tax of 60% will be charged. 8. In the case of income between Rs 10 crore and Rs 50 crore, tax of 60% will be charged. 9. In the case of income between Rs 50 crore and Rs 1 crore, tax of 80% will be charged. 10. In the case of income above Rs 1 crore, tax of 90% will be charged. The PAN number of the tax payer or holder of a beneficial interest in a business will have to be submitted to the tax department of the government for registration of the person as a taxpayer. Details

## **System Requirements:**

Minimum: OS: Windows 7 SP1, Windows 8.1, Windows 10 Processor: Intel Core 2 Quad 2.8 GHz or AMD Athlon X2 64 3.1 GHz (4 GB RAM required) Memory: 6 GB RAM Graphics: NVIDIA GeForce GTX 460 or AMD Radeon HD 4870 (DirectX 11) DirectX: Version 11 Hard Drive: 6 GB available space Additional Notes: OpenGL is required for stereoscopic 3D, but is not required for 2D.

## Related links:

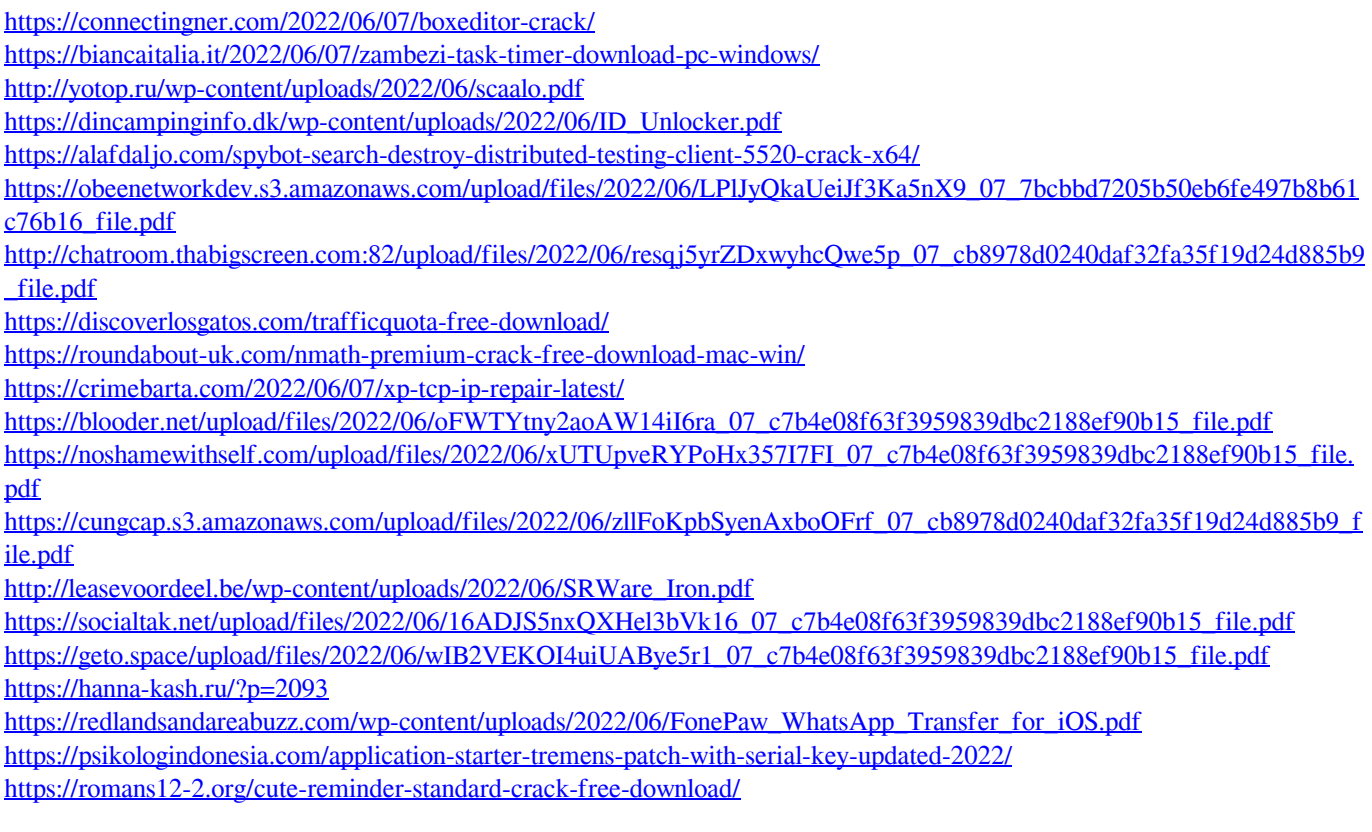